# **MISP RESTSEARCH API**

AN EASY WAY TO QUERY, ADD AND UPDATE YOUR THREAT

CIRCL / TEAM MISP PROJECT

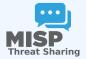

13TH ENISA-EC3 WORKSHOP

### MISP API REWORKED

- The MISP API has grown gradually with a UI first design in many cases
- Endpoints all solved specific issues with their own rulesets
- Growth was organic whenever the need to add a new functionality / filter popped up we've added it
- Lead to frankenmonsters such as this:

http://localhost:5000/events/csv/download/false/false/tag1&&tag2&&tag3/Network%20activity/domain

## GOALS WE'VE SET FOR OURSELVES

- Open up every functionality in MISP available via the UI to the API
- Including ones related to instance management
- APIs that expect input objects for data creation should be self-describing
- **URL parameters should be discouraged**, but still usable by legacy tools (deprecation)
- APIs should be heavily **tested** (Raphael Vinot's exhaustive test suite in PyMISP)
- Largest focus on Export APIs

## **EXPORT API'S REIMAGINED**

- Scrapped all existing type specific APIs (deprecated, documentation moved to legacy, still available)
- Single entry point all export APIs baked into restSearch
- Queries consist of a combination of:
  - **Scope** (Event, Attribute, Sighting, more coming in the future)
  - ► **Filter parameters** passed via JSON objects, url parameters (key value or ordered list)
  - ► A return format
- Everything that we could do before the rework we should be able to accomplish after the rework
- Under the hood now also used by the UI search and exports

## EXPORT API'S REIMAGINED

- One of our largest issues solved: pagination
  - ► **Scope specific** pagination (number of events, attributes, etc)
  - Simply control it via the framework friendly page / limit parameters
  - Alternatively, use the improved time based controls (timestamp, publish\_timestamp windows)

### PERFORMANCE TUNING

- Single execution with subqueries
- Internal pagination aligned with memory limits
  - Probing of available memory for the current process
  - Chunking of the query results to fit in object specific memory envelopes
  - Constructing export set on disk in chunks has slashed memory usage considerably

# DESIGNING TOOLS THAT USE THE APIS CAN BE COM-PLEX, BUT THERE'S HELP

- The result of our own frustration
- Built in **ReST client** with templating
- Extensive query builder UI by Sami Mokaddem
- Build queries in a simple interface, automatically set URLs, headers, etc
- Uses the self documentation of APIs
- Export your queries as cURL or Python scripts
- Built in testing tools (performance measurements, result parsers)
- Store queries for reuse and download the results directly

## Why is the search API receiving so much focus?

- The **maturity** of the communities and threat intel sharing at large has improved
- We are sharing more
- Most importantly: we are sharing more context along with technical indicators
- This allows us to **manage our data more accuractely** before feeding them to our protective tools
- Different contexts (APT targeting me? Persisting techniques?)
  lifecycle management
- Use several queries / boolean operators to select the slice of data most relevant for the task

# CLI TOOLS FOR THE CLI GOD, AUTOMATION FOR THE AUTOMATION THRONE

- Open up commonly used system management tasks to the CLI
  - sync servers/feeds
  - caching feeds
  - Password resets
  - Server settings
  - Bruteforce protection resets
  - ► Enrichment
  - ► Worker management
- Goal was also to move away from the often malfunctioning scheduler and have cron friendly CLI scripts

## SO WHAT DOES ALL OF THIS LOOK LIKE IN PRACTICE?

Demo time!

### PLANS FOR THE FUTURE

- Add export modules to the restSearch API
- Improve the query language to support some missing features (such as AND boolean operators)
- Support for extended events via the restSearch API
  - We're missing a framing structure in the export module system (how are a list of conversions encapsulated and delimited?)
  - ► Proof of concept of the system implemented by Christian Studer already works using the STIX / STIX2 export subsystems
  - ► Would open us up to simple customiseable search APIs
- Open up search APIs to other scopes (objects, users, organisations, proposals, feeds, galaxies, taxonomies)